Więcej informacji na Biznes.gov.pl/ceidg<sup>UWAGA!</sup> WE WNIOSKU UZUPEŁNIONO POLA OBOWIĄZKOWE. WYPEŁNIJTEŻ DANE KTÓRE ULEGAJĄ ZMIAN<sub>A</sub>JE

# CEIDG-1 Wniosek do Centralnej Ewidencji i Informacji o Działalności Gospodarczej

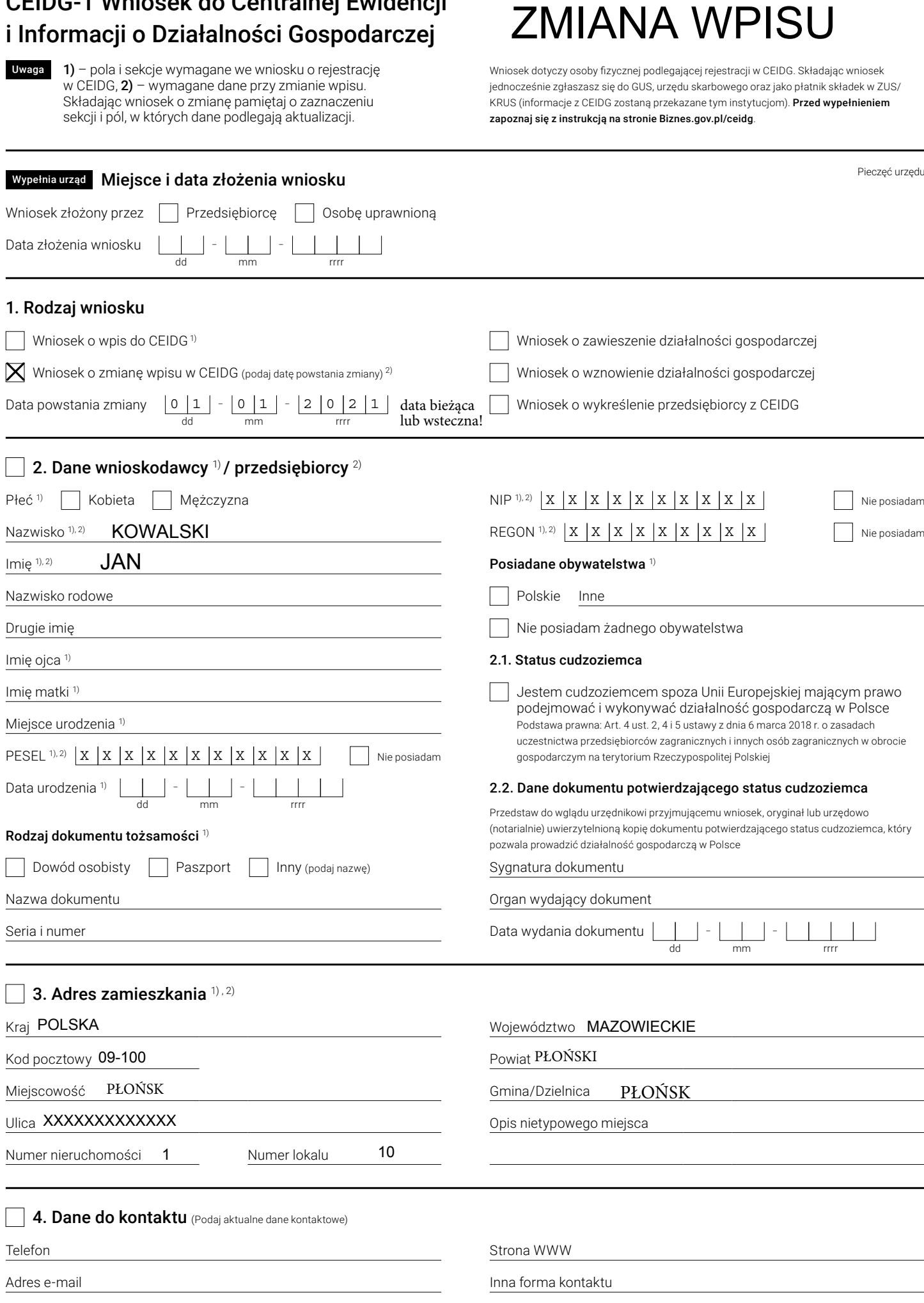

Sprzeciwiam się udostępnieniu danych kontaktowych w CEIDG

## 5. Dane firmy

Nazwa firmy przedsiębiorcy musi zawierać imię i nazwisko przedsiębiorcy

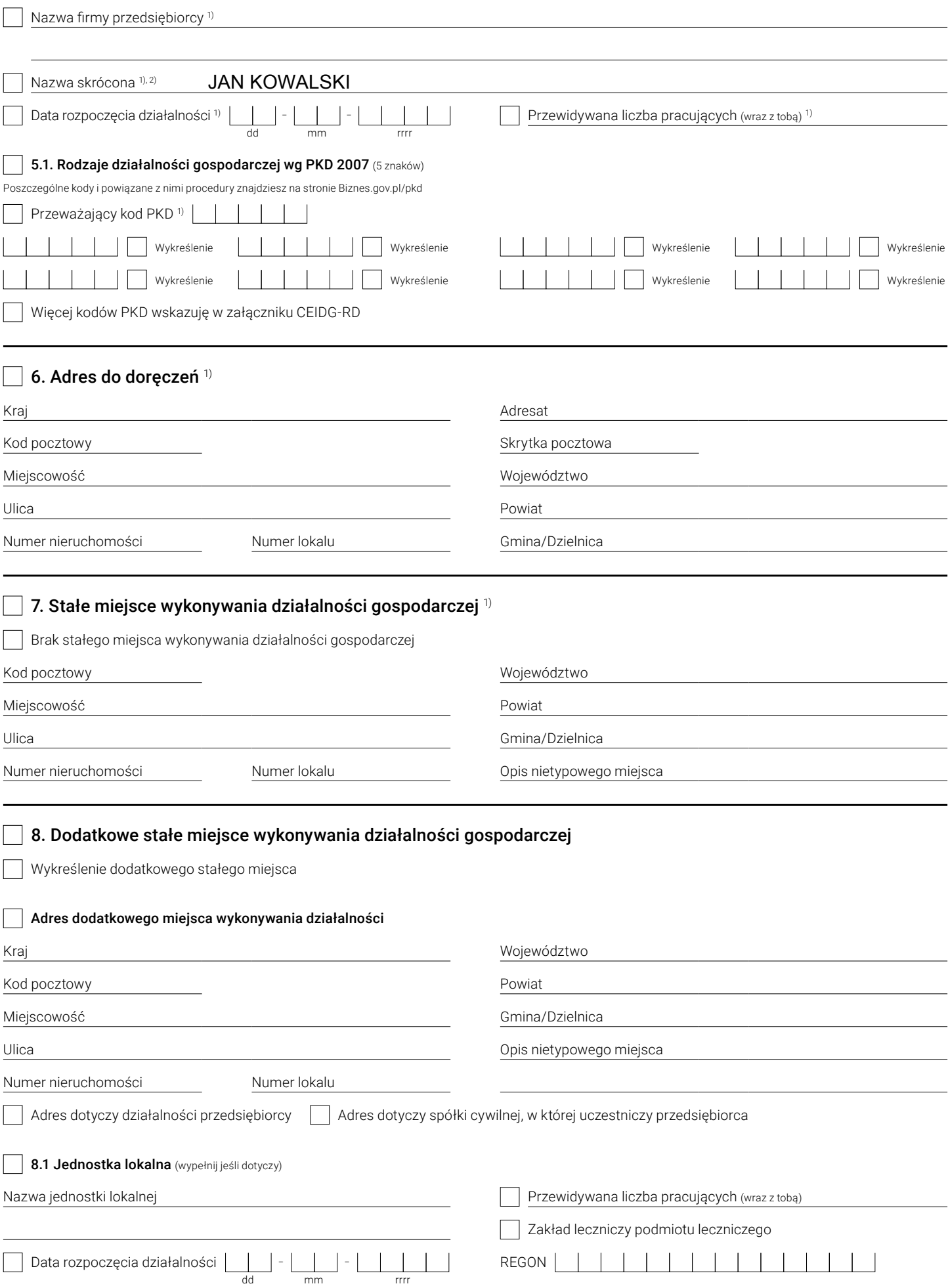

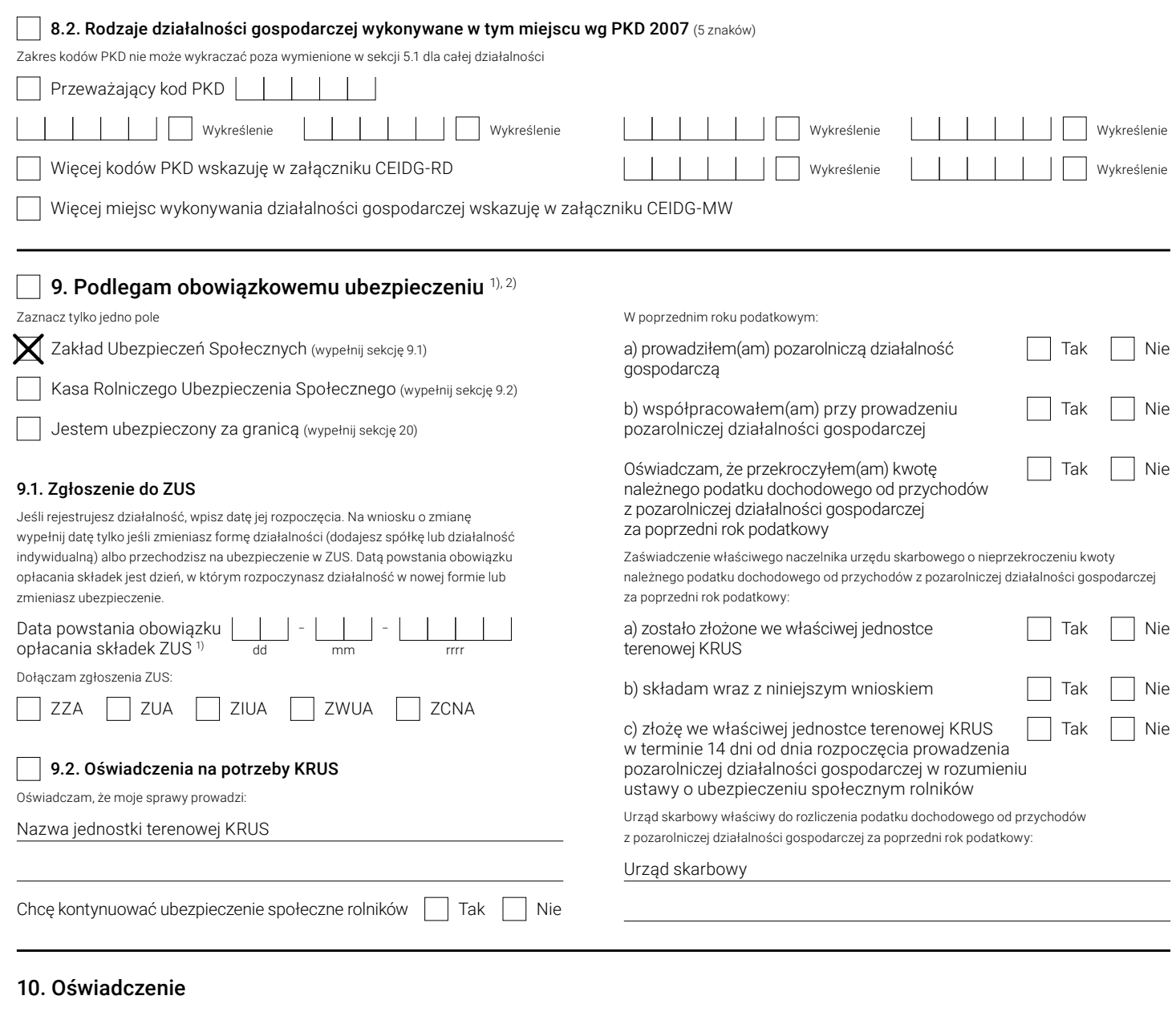

Oświadczam, że wobec osoby, której wpis dotyczy, nie orzeczono prawomocnie zakazów, o których mowa w art. 5 ust. 2 pkt 13 -15 ustawy z dnia 6 marca 2018 r. o Centralnej Ewidencji i Informacji o Działalności Gospodarczej i Punkcie Informacji dla Przedsiębiorcy w zakresie działalności gospodarczej objętej wpisem, oraz, że osoba, której wpis dotyczy, posiada tytuł prawny do nieruchomości, których adresy są wpisywane do CEIDG. Jestem świadomy odpowiedzialności karnej za złożenie fałszywego oświadczenia.

 $\sum$  Tak, składam oświadczenie 1), 2)

Zgodnie z art. 233 § 6 ustawy z dnia 6 czerwca 1997 r. - Kodeks karny, osoba, która składa fałszywe oświadczenie i została uprzedzona o odpowiedzialności karnej za złożenie fałszywego oświadczenia, podlega karze pozbawienia wolności od 6 miesięcy do lat 8. Zgodnie z art. 7 ust. 2 ustawy z dnia 6 marca 2018 r. o Centralnej Ewidencji i Informacji o Działalności Gospodarczej i Punkcie Informacji dla Przedsiębiorcy, zawarcie w oświadczeniu klauzuli: "Jestem świadomy odpowiedzialności karnej za złożenie fałszywego oświadczenia" zastępuje pouczenie organu uprawnionego do odebrania oświadczenia o odpowiedzialności karnej za złożenie fałszywego oświadczenia.

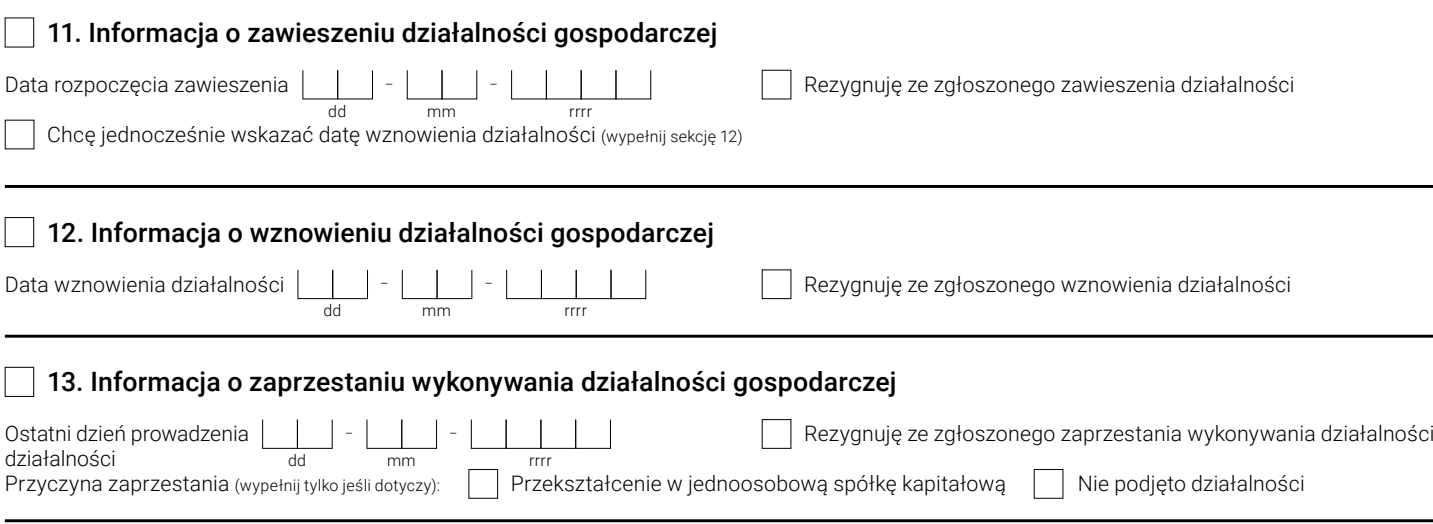

## $\Box$  14. Urząd skarbowy 1), 2)

Urząd skarbowy właściwy dla twojego miejsca zamieszkania

# W PŁOŃSKUUrząd skarbowy 15. Oświadczenie o formie opłacania podatku dochodowego Wybór formy opodatkowania wpływa na wysokość przyszłego podatku oraz na rodzaj i zakres prowadzonej dokumentacji rachunkowej. Więcej informacji o formach opodatkowania znajdziesz na stronie: biznes.gov.pl/podatki. Zaznaczając pole "na zasadach ogólnych" jednocześnie rezygnujesz z wcześniej wybranej formy opodatkowania. Na zasadach ogólnych Ryczałt od przychodów ewidencjonowanych Podatek liniowy 16. Zawiadomienie o prowadzeniu ksiąg 17. Prowadzenie dokumentacji rachunkowej rachunkowych Samodzielnie | Biuro rachunkowe (wypełnij sekcję 17.1) Zawiadomienie nie jest składane w przypadku, gdy informacja o prowadzeniu ksiąg rachunkowych zostanie złożona na podstawie odrębnych przepisów, o których mowa w art. 2 ust. 2 ustawy z dnia 29 września 1994 r. o rachunkowości 17.1. Dane podmiotu prowadzącego dokumentację rachunkową Zawiadamiam, że w następnym roku obrotowym wybieram  $111111$ prowadzenie ksiąg rachunkowych NIP Nazwa firmy 18. Zakład pracy chronionej Prowadzę zakład pracy chronionej  $\Box$  Tak  $\Box$  Nie Rozwiązanie umowy 19. Adres miejsca przechowywania dokumentacji rachunkowej Numer nieruchomości Numer lokalu Kraj Kod pocztowy Województwo Miejscowość Powiat Ulica Gmina/Dzielnica 20. Informacja o numerach identyfikacyjnych uzyskanych w innych krajach dla celów podatkowych lub ubezpieczeniowych Numer Podatkowy Ubezpieczeniowy Kraj Więcej numerów identyfikacyjnych wskazuję w załączniku CEIDG-RB 21. Informacja o rachunkach bankowych/rachunkach w SKOK Rachunek firmowy musi być związany z prowadzoną działalnością gospodarczą. Tylko rachunki firmowe są widoczne na białej liście podatników VAT. **21.1. Rachunek firmowy** (związany z działalnością gospodarczą) Kod SWIFT podaj tylko dla rachunków zagranicznych Kraj Kod SWIFT Numer rachunku (5-26 znaków) Likwidacja Rachunek, na który będzie dokonywany zwrot podatku (rachunek do zwrotu podatku może być tylko jeden) Więcej firmowych rachunków bankowych wskazuję w załączniku CEIDG-RB  $\bar{\phantom{a}}$  21.2. Rachunek osobistv Kod SWIFT podaj tylko dla rachunków zagranicznych Kraj Kod SWIFT Posiadacz rachunku Numer rachunku (5-26 znaków) Rezygnacja Rezygnacja Rezygnacja Rezygnacja Rezygnacja Rezygnacja

### Obowiązuje od 5.07.2022 r.  $\Box$  22. Adres do e-Doręczeń  $^{1,2}$

Adres do e-Doręczeń służy do elektronicznej komunikacji z urzędami w Polsce. Jeśli nie masz adresu do e-Doręczeń i chcesz zawnioskować o jego utworzenie wypełnij sekcję 22.1. Jeśli posiadasz adres do e-Doręczeń u niepublicznego dostawcy wypełnij sekcję 22.2. Jeśli posiadasz adres do e-Doręczeń potwierdź lub zaktualizuj dane w sekcji 22.3. Jeśli nie posiadasz PESEL, podaj identyfikator europejski. Regulamin publicznego dostawcy i ogólne warunki usługi znajdziesz na Biznes.gov.pl/e-doreczenia.

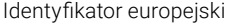

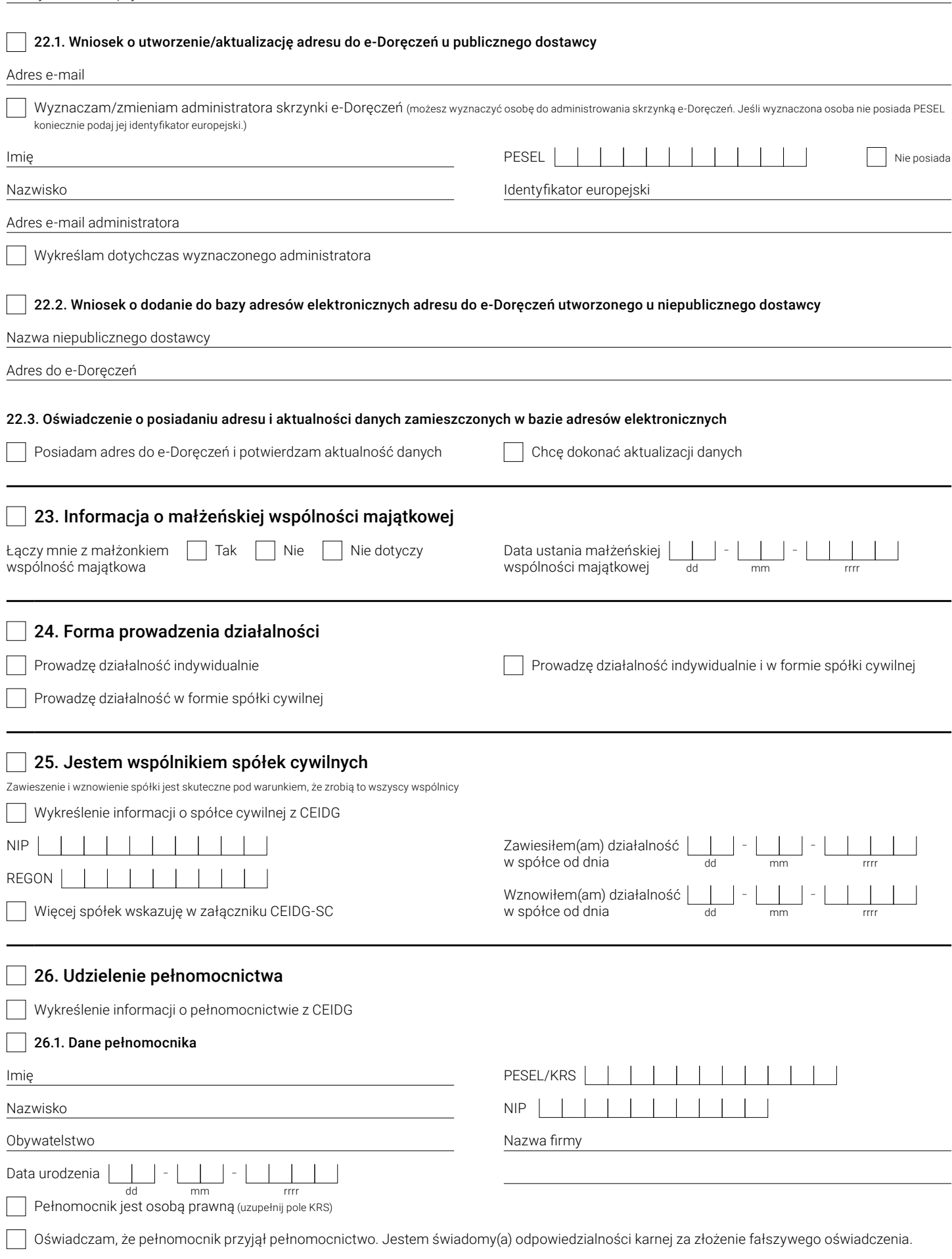

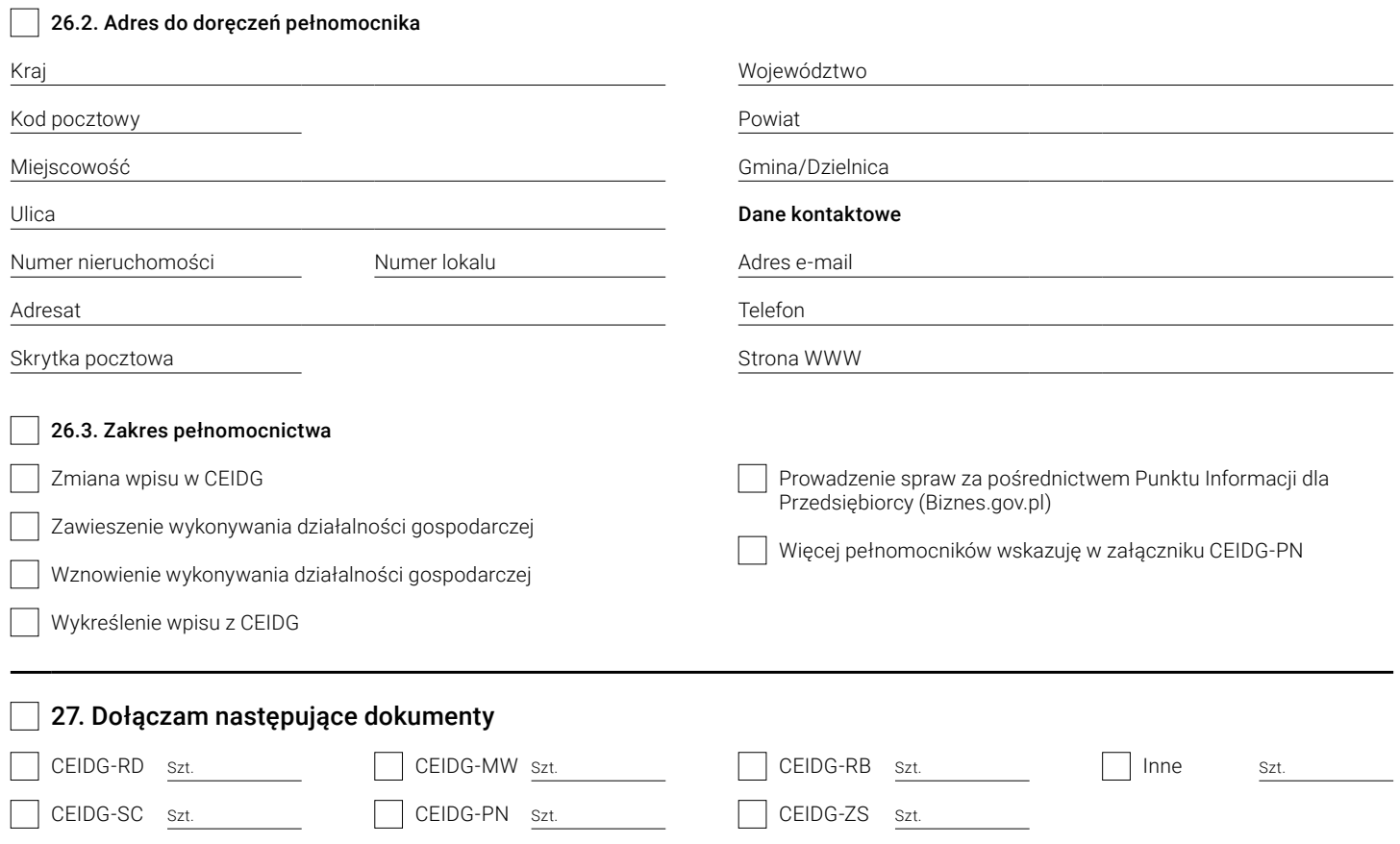

#### 28. Informacja dotycząca przetwarzania danych osobowych w CEIDG

Informujemy, że:

- 1. Administratorem Pani/Pana danych osobowych przetwarzanych w Centralnej Ewidencji i Informacji o Działalności Gospodarczej ("CEIDG") jest
- Minister właściwy do spraw gospodarki z siedzibą w Warszawie (00-507) ul. Pl. Trzech Krzyży 3/5.
- 2. Kontakt z Administratorem ("Minister"): kancelaria@mrpit.gov.pl, tel. 48 222 500 123.
- 3. Dane kontaktowe Inspektora Ochrony Danych: iod@mrpit.gov.pl.<br>4. Pani/Pana dane osobowe beda przetwarzane na podstawie art. 6
- 4. Pani/Pana dane osobowe będą przetwarzane na podstawie art. 6 ust. 1 lit. c RODO tj. wypełnienia obowiązku prawnego ciążącego na Administratorze na podstawie przepisów ustawy z dnia 6 marca 2018 r. o CEIDG i Punkcie Informacji dla Przedsiębiorcy.
- 5. Pani/Pana dane osobowe nie będą wykorzystywane do celów innych niż te, dla których zostały pierwotnie zebrane.
- 6. Ma Pani/Pan prawo dostępu do swoich danych osobowych, ich sprostowania oraz ograniczenia przetwarzania.
- 7. Jeżeli zaistnieje podejrzenie, że przetwarzanie Pani/Pana danych osobowych narusza przepisy RODO ma Pani/Pan prawo wnieść skargę do Prezesa Urzędu Ochrony Danych Osobowych (ul. Stawki 2, 00-193 Warszawa).
- 8. Przedsiębiorca może opublikować za pośrednictwem systemu CEIDG informacje dotyczące swoich pełnomocników i prokurentów. Minister w zakresie powyższych informacji nie decyduje o celach i sposobach ich przetwarzania, określa jedynie zasady ich publikowania w CEIDG.
- 9. Przekazywanie przez Ministra Pani/Pana danych osobowych przetwarzanych w CEIDG może nastąpić wyłącznie w przypadku, jeżeli będzie to stanowić realizację obowiązku Administratora, wynikającego z obowiązujących przepisów prawa. Ponadto odbiorcą danych mogą być podmioty, z którymi Ministerstwo zawarło umowy lub porozumienia na korzystanie z udostępnianych przez nie systemów informatycznych w zakresie przekazywania lub archiwizacji danych.
- 10. Obowiązek podania danych osobowych jest wymogiem ustawowym.
- 11. W odniesieniu do Pani/Pana decyzje nie będą podejmowane w sposób zautomatyzowany.
- 12. Dane osobowe przedsiębiorców będą usuwane po upływie 10 lat od dnia wykreślenia przedsiębiorców z CEIDG, zgodnie z art. 49 ust. 2 Ustawy.
- 13. Dane osobowe osób fizycznych składających wniosek do CEIDG z informacją o niepodjęciu działalności gospodarczej będą usuwane po upływie 10 lat od dnia złożenia wniosku, zgodnie z art. 49 ust. 3 Ustawy.
- 14. Dane osobowe prokurentów oraz pełnomocników będą przechowywane do dnia zakończenia ich publikacji w CEIDG zgodnie z art. 39 ust. 8 Ustawy.

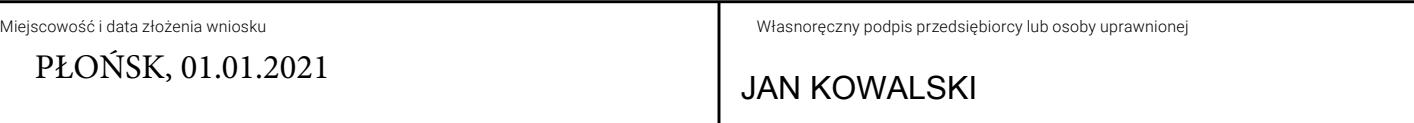

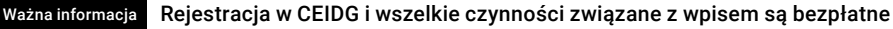